## **HOPP\_Active\_promoter**

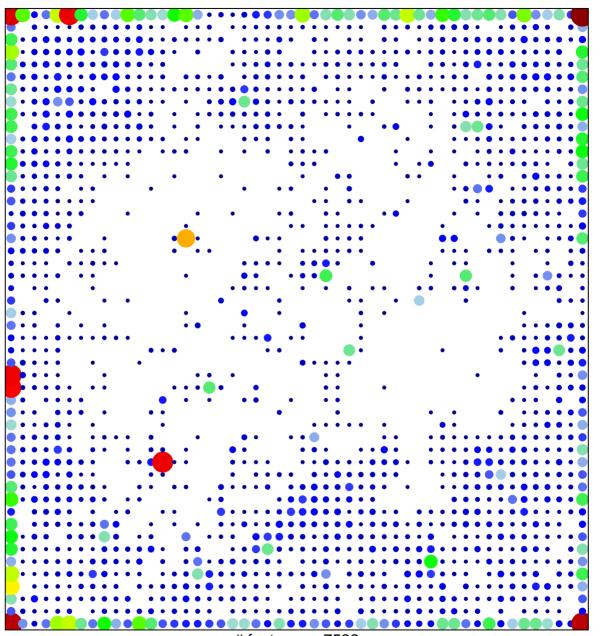

# features = 7592 chi-square p = 0.03

## **HOPP\_Active\_promoter**

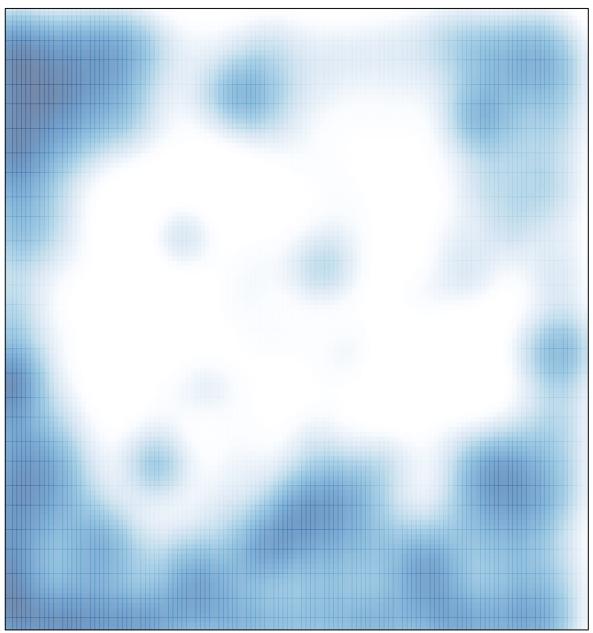

# features = 7592 , max = 44